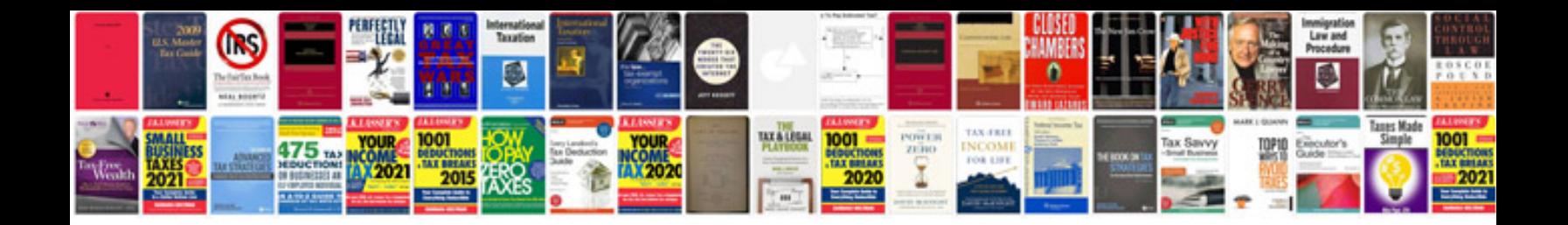

Routeros by example

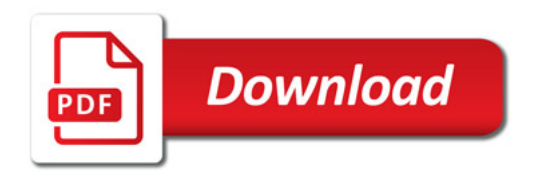

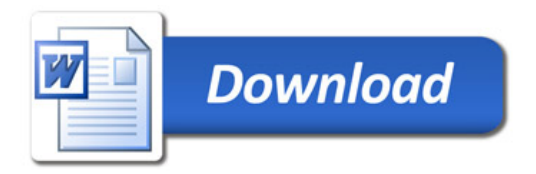